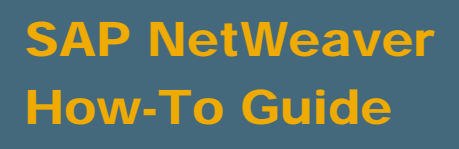

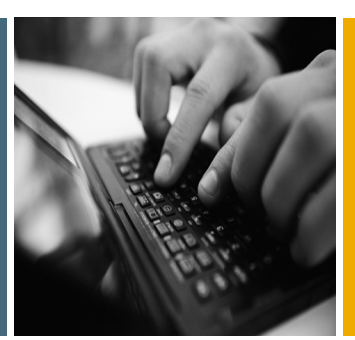

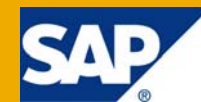

# How To... Implement a Transformation End Routine

Applicable Releases:

SAP NetWeaver BI 3.x and 7.0

IT Practice: Business Information Management

IT Scenario: Enterprise Data Warehouse

Version 1.2 November 2008

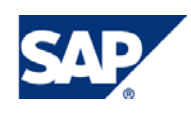

#### © Copyright 2008 SAP AG. All rights reserved.

No part of this publication may be reproduced or transmitted in any form or for any purpose without the express permission of SAP AG. The information contained herein may be changed without prior notice.

Some software products marketed by SAP AG and its distributors contain proprietary software components of other software vendors.

Microsoft, Windows, Outlook, and PowerPoint are registered trademarks of Microsoft Corporation.

IBM, DB2, DB2 Universal Database, OS/2, Parallel Sysplex, MVS/ESA, AIX, S/390, AS/400, OS/390, OS/400, iSeries, pSeries, xSeries, zSeries, z/OS, AFP, Intelligent Miner, WebSphere, Netfinity, Tivoli, Informix, i5/OS, POWER, POWER5, OpenPower and PowerPC are trademarks or registered trademarks of IBM Corporation.

Adobe, the Adobe logo, Acrobat, PostScript, and Reader are either trademarks or registered trademarks of Adobe Systems Incorporated in the United States and/or other countries.

Oracle is a registered trademark of Oracle Corporation.

UNIX, X/Open, OSF/1, and Motif are registered trademarks of the Open Group.

Citrix, ICA, Program Neighborhood, MetaFrame, WinFrame, VideoFrame, and MultiWin are trademarks or registered trademarks of Citrix Systems, Inc.

HTML, XML, XHTML and W3C are trademarks or registered trademarks of W3C®, World Wide Web Consortium, Massachusetts Institute of Technology.

Java is a registered trademark of Sun Microsystems, Inc.

JavaScript is a registered trademark of Sun Microsystems, Inc., used under license for technology invented and implemented by Netscape.

MaxDB is a trademark of MySQL AB, Sweden.

SAP, R/3, mySAP, mySAP.com, xApps, xApp, SAP NetWeaver, and other SAP products and services mentioned herein as well as their respective logos are trademarks or registered trademarks of SAP AG in Germany and in several other countries all over the world. All other product and service names mentioned are the trademarks of their respective companies. Data contained in this document serves informational purposes only. National product specifications may vary.

These materials are subject to change without notice. These materials are provided by SAP AG and its affiliated companies ("SAP Group") for informational purposes only, without representation or warranty of any kind, and SAP Group shall not be liable for errors or omissions with respect to the materials. The only warranties for SAP Group products and services are those that are set forth in the express warranty statements accompanying such products and services, if any. Nothing herein should be construed as constituting an additional warranty.

These materials are provided "as is" without a warranty of any kind, either express or implied, including but not limited to, the implied warranties of merchantability, fitness for a particular purpose, or non-infringement.

SAP shall not be liable for damages of any kind including without limitation direct, special, indirect, or consequential damages that may result from the use of these materials.

SAP does not warrant the accuracy or completeness of the information, text, graphics, links or other items contained within these materials. SAP has no control over the information that you may access through the use of hot links contained in these materials and does not endorse your use of third party web pages nor provide any warranty whatsoever relating to third party web pages.

SAP NetWeaver "How-to" Guides are intended to simplify the product implementation. While specific product features and procedures typically are explained in a practical business context, it is not implied that those features and procedures are the only approach in solving a specific business problem using SAP NetWeaver. Should you wish to receive additional information, clarification or support, please refer to SAP Consulting.

Any software coding and/or code lines / strings ("Code") included in this documentation are only examples and are not intended to be used in a productive system environment. The Code is only intended better explain and visualize the syntax and phrasing rules of certain coding. SAP does not warrant the correctness and completeness of the Code given herein, and SAP shall not be liable for errors or damages caused by the usage of the Code, except if such damages were caused by SAP intentionally or grossly negligent.

#### Disclaimer

Some components of this product are based on Java™. Any code change in these components may cause unpredictable and severe malfunctions and is therefore expressively prohibited, as is any decompilation of these components.

Any Java™ Source Code delivered with this product is only to be used by SAP's Support Services and may not be modified or altered in any way.

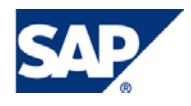

### Document History

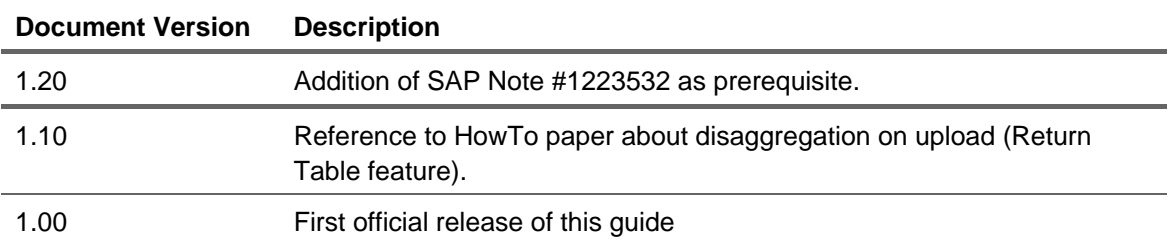

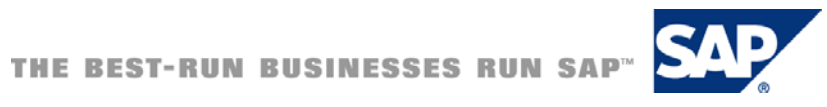

#### Typographic Conventions Icons

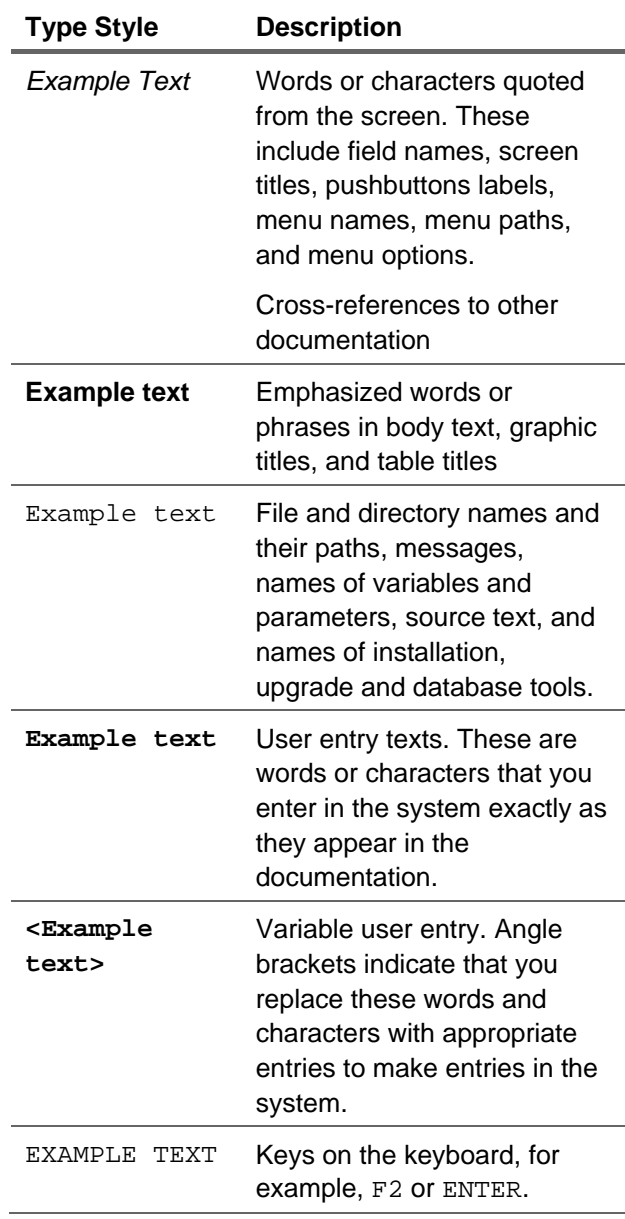

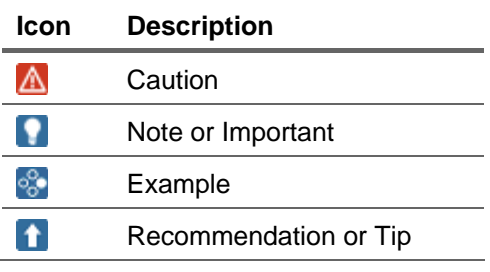

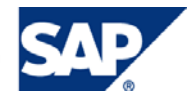

### **Table of Contents**

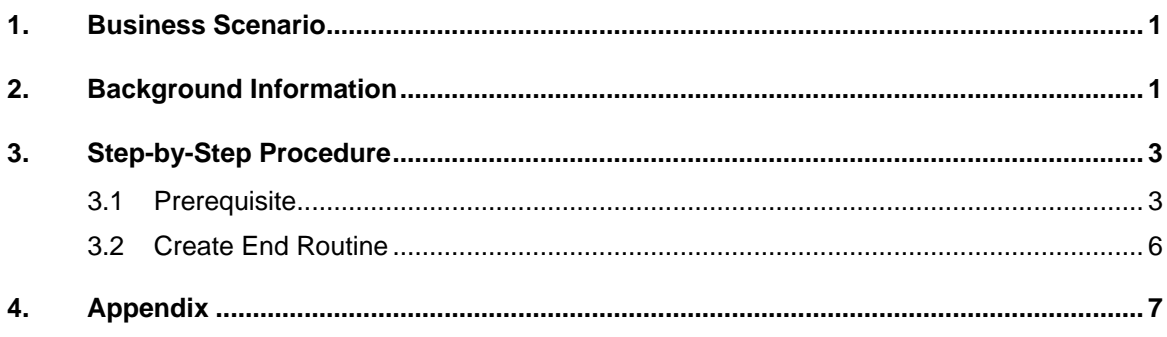

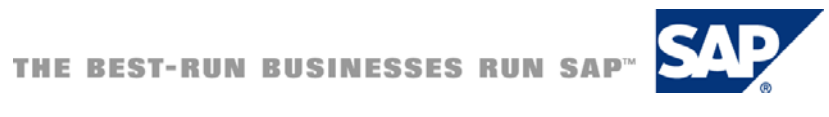

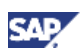

# <span id="page-5-0"></span>1. Business Scenario

Your Source delivers the sales figures for the individual sales organization. However, the sales figures need to be displayed for each employee. This means the incoming data needs to distribute according the employees belonging to the sales organization. The information which employee belongs to a sales organization is stored in the employee master data.

#### **I**I Important

In scenarios with insertion of new records into the result table (RESULT\_TABLE), and you want to use error handling, please incorporate the information included in the SAP note #1223532.

#### **Note**

The approach with a routine in the Transformations can also be used as a replacement of the 3.x feature of *Return Tables*. For an example of how to use the *Return Table* feature, please refer to the online documentation or the HowTo guide "How To... Disaggregate on Upload". This can be found in the SDN at SAP NetWeaver Capabilities  $\rightarrow$  SAP How-to Guides  $\rightarrow$  SAP NetWeaver 7.0 How-to Guides  $\rightarrow$  Business Information Management [<https://www.sdn.sap.com/irj/sdn/howtoguides>])

# 2. Background Information

The DataSource delivers the sales figures amount and quantity for a sales organization, material and month. The following processing steps are required in the End Routine of the Transformation:

- Read, from the master data table the employee IDs that belong to the sales organization
- Read, from master data table the number of employees belong to a sales organization
- Divide the key figures the number of employees that have been read from the master data table
- Create an entry in the return table for each employee

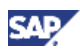

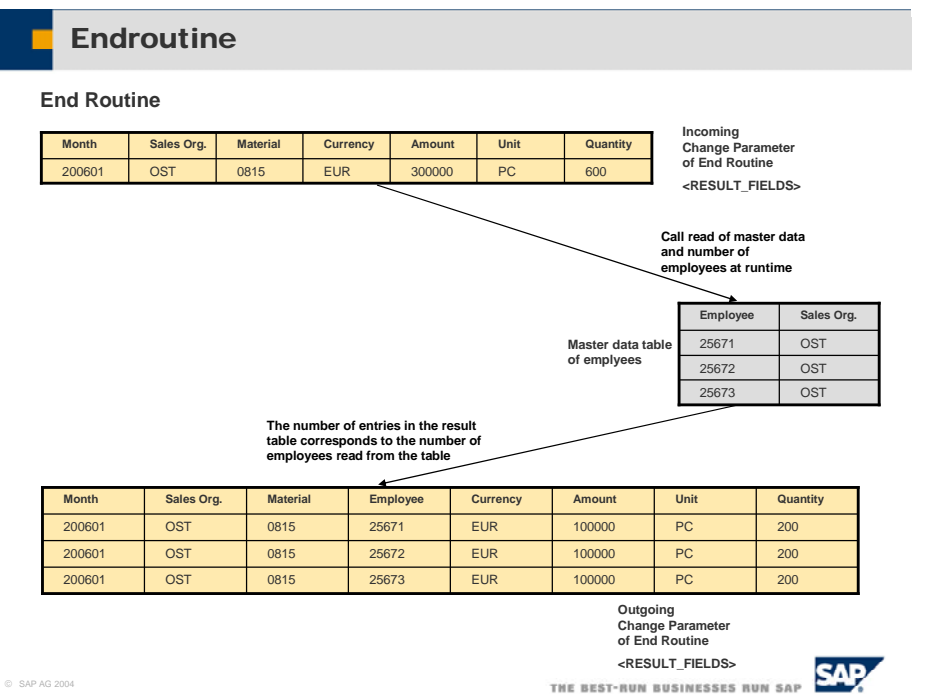

Please have a look at the How-to paper ["How To... Routines within Transformations"](https://www.sdn.sap.com/irj/servlet/prt/portal/prtroot/docs/library/uuid/fc61e12d-0a01-0010-2883-e2fc63ef729b) to get familiar with the routines concept within Transformations. It can be found in the "SAP Business Intelligence How-To Guides for SAP NetWeaver 7.0" in the SDN (<http://www.sdn.sap.com/irj/sdn/howtoguides>).

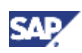

# <span id="page-7-0"></span>3. Step-by-Step Procedure

## 3.1 Prerequisite

1. Create InfoCube: SALES12

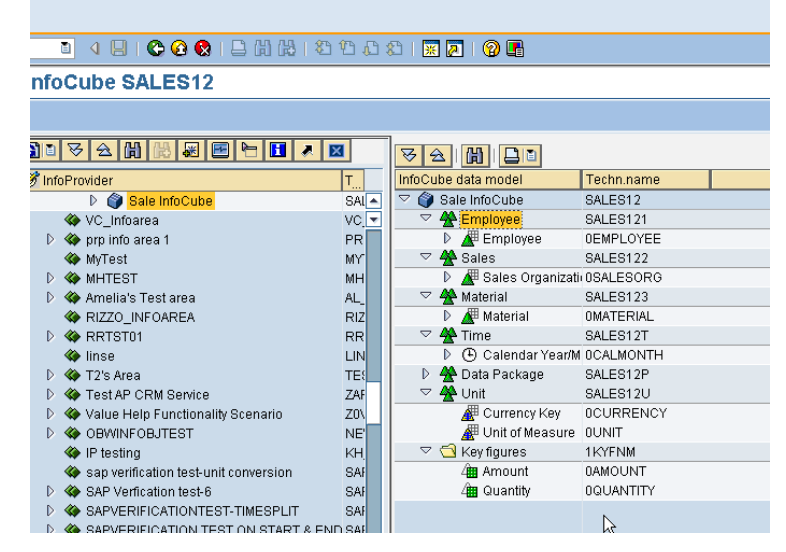

2. Create DataSource: SALESDATA

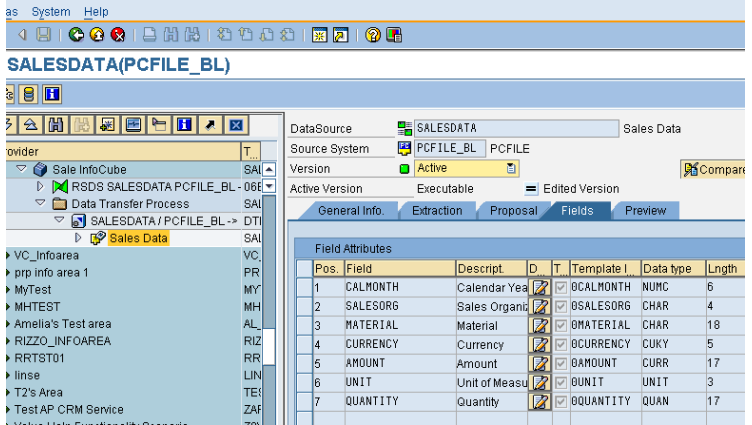

Structure of the DataSource:

0CALMONTH

0SALESORG

**OMATERIAL** 

**0CURRENCY** 

0AMOUNT

0UNIT

0QUANTITY

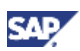

3. Enhance Employee Master Data (0EMPLOYEE) with Sales Organization (0SALES\_ORG)

The sales organization is a Attribute of the Employee master data

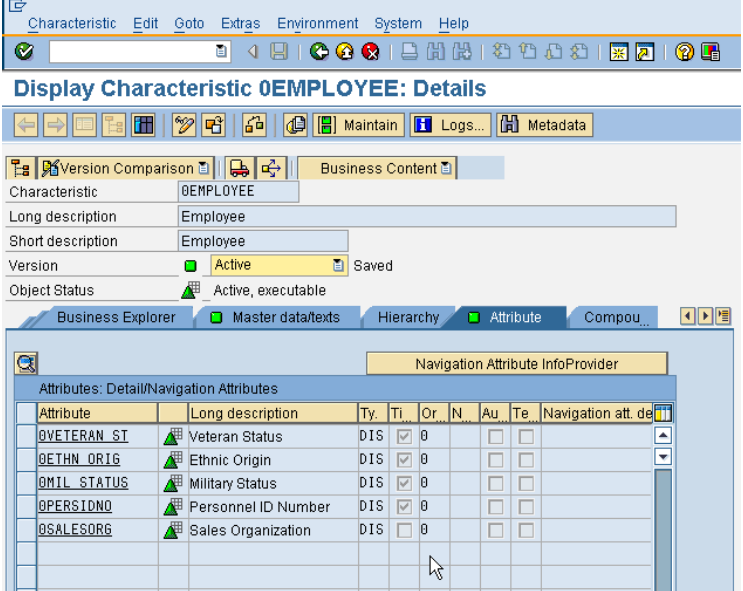

4. Maintain the Sales Organization for the Employees

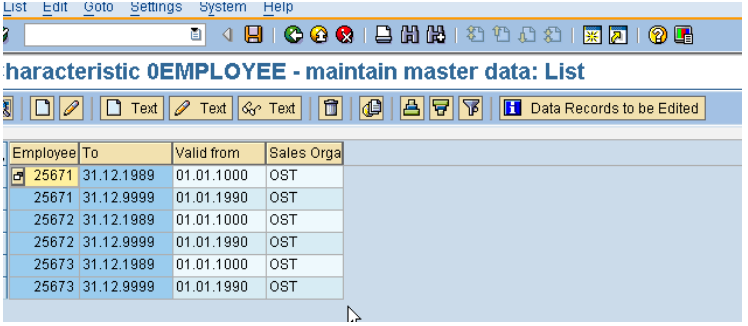

5. Create Transformation between the DataSource SALESDATA and the InfoCube SALES123

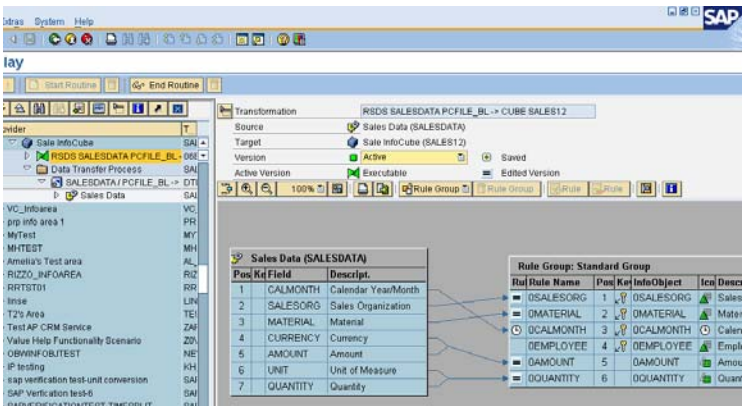

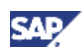

6. Create Data Transfer Process between the DataSource SALESDATA and InfoCube SALES12

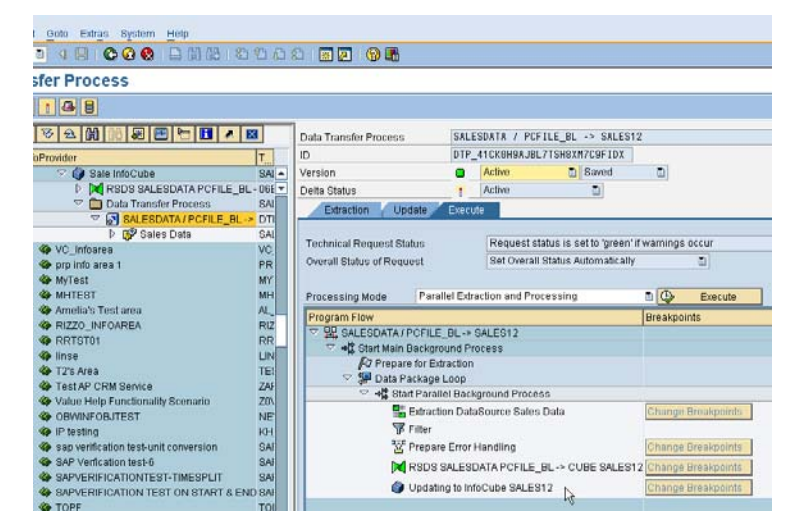

- 7. Create a Flat File (csv) corresponding to the DataSource structure in 2.
- 8. Create an InfoPackage corresponding to the files created in 7.

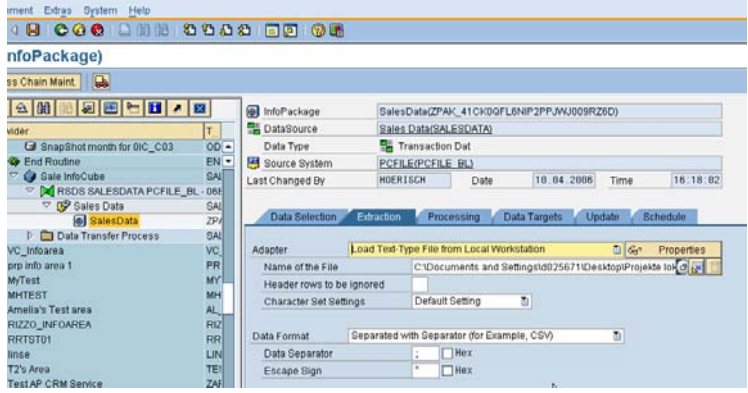

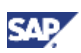

# <span id="page-10-0"></span>3.2Create End Routine

1. Change Transformation between DataSource SALESDATA and InfoCube SALES12

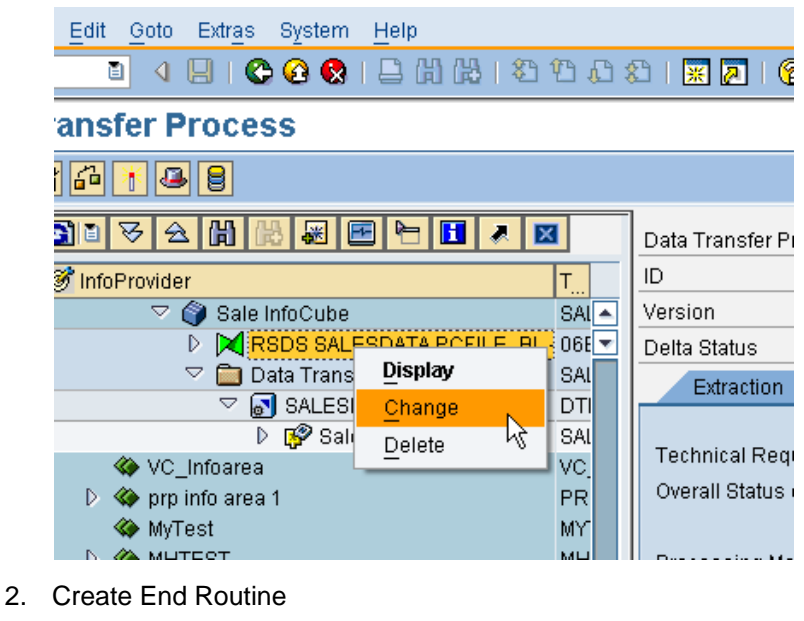

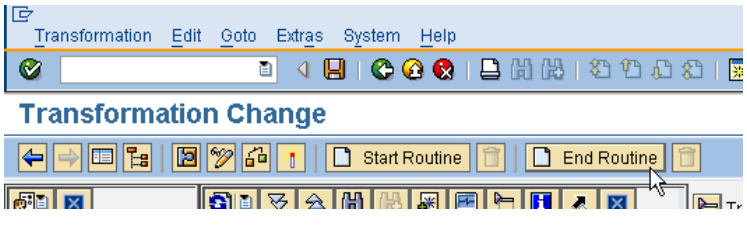

- 3. Copy the Coding into the End Routine. Please find the coding in the Appendix
- 4. Result

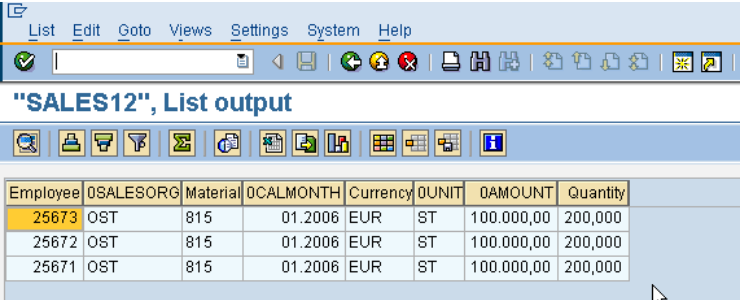

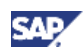

# <span id="page-11-0"></span>4. Appendix

#### Appendix A – Source Coding

In scenarios with insertion of new records into the result table (RESULT\_TABLE), be aware of SAP note #1223532 for correct error handling.

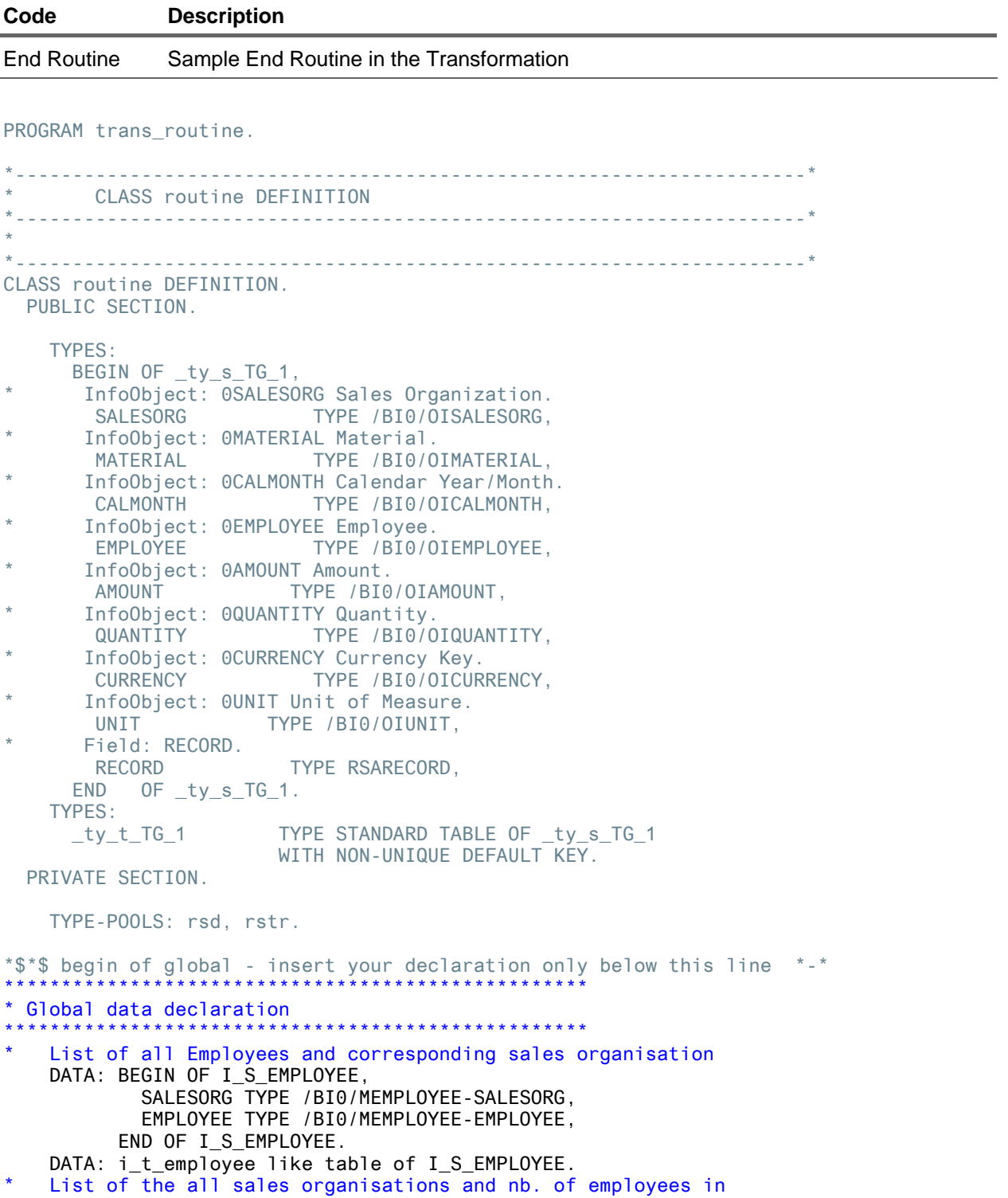

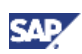

```
the sales organisation
     DATA: BEGIN OF I_S_SALESORG_COUNT, 
             SALESORG TYPE /BI0/MEMPLOYEE-SALESORG, 
             counter TYPE i, 
           END OF I_S_SALESORG_COUNT. 
     DATA: i_t_SALESORG_COUNT like table of I_S_SALESORG_COUNT. 
*$*$ end of global - insert your declaration only before this line *-* 
    METHODS
       end_routine 
         IMPORTING 
          request type rsrequest
          datapackid type rsdatapid
         EXPORTING 
          monitor type rstr_ty_t_monitors
        CHANGING<br>RESULT_PACKAGE
                                      type _ty_t_TG_1
         RAISING 
cx_rsrout_abort.<br>FNDCLASS.
                              ENDCLASS. "routine DEFINITION 
*---------------------------------------------------------------------* 
      CLASS routine IMPLEMENTATION
 *---------------------------------------------------------------------* 
* 
*---------------------------------------------------------------------* 
CLASS routine IMPLEMENTATION. 
*----------------------------------------------------------------------* 
       Method end routine
*----------------------------------------------------------------------* 
       Calculation of result package via end routine
 *----------------------------------------------------------------------* 
  * <-> result package 
 *----------------------------------------------------------------------* 
 METHOD end routine.
*== Segments == FIELD-SYMBOLS: 
       <RESULT_FIELDS> TYPE _ty_s_TG_1. 
     DATA: 
      MONITOR REC TYPE rstmonitor.
*$*$ begin of routine - insert your code only below this line *-* 
               ************************************
* local data declaration 
                         *************************************************** 
    data: e_s_result type _ty_s_TG_1.
     data: e_t_result type _ty_t_TG_1. 
     data: amount like e_s_result-amount. 
     data: quantity like e_s_result-quantity. 
*************************************************** 
 read master data in local table once
*************************************************** 
     read table i_t_employee index 1 transporting no fields. 
    if sy-subrc = 4.
    get master data for all employees of the RESULT_PACKAGE
      select employee salesorg from /BI0/MEMPLOYEE
          into corresponding fields of table i_t_employee
```
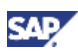

```
 where OBJVERS = 'A' 
            and DATETO \geq sy-datum
             and DATEFROM <= sy-datum 
            and salesorg <> '
      if sv-subrc = 4.
         RAISE EXCEPTION TYPE CX_RSROUT_ABORT. 
       endif. 
      sort i t employee by salesorg.
* select nb. of employees of a sales organisation 
       select salesorg COUNT( * ) as counter 
          from /BI0/MEMPLOYEE 
          into corresponding fields of table i_t_salesorg_count 
           where OBJVERS = 'A' 
             and DATETO >= sy-datum 
            and DATEFROM <= sy-datum
             and salesorg <> '' 
           group by salesorg 
           order by salesorg. 
      if sv-subrc = 4.
         RAISE EXCEPTION TYPE CX_RSROUT_ABORT. 
       endif. 
     endif. 
*************************************************** 
    Do the calculation and add the new rows
            *************************
* loop over the input result data package 
    loop at RESULT PACKAGE into e s result.
      get Counter
       read table i_t_salesorg_count into i_s_salesorg_count with key 
       salesorg = e_s_result-salesorg. 
      if no counter is available input = outputif sy-subrc \leq 0.
         append e_s_result to e_t_result. 
      add the employees and devide the amount/quantity by counter
       else. 
         calculate quantity and amount
         if i_s_salesorg_count-counter <> 0. 
          amount = e_s_r = 1t-amount i_s_salesorg_count-counter. 
          quantity = e s result-quantity /
           i_s_salesorg_count-counter. 
         else. 
            " counter is 0 
           RAISE EXCEPTION TYPE CX_RSROUT_ABORT. 
         endif. 
        loop at i t employee into i s employee where
              salesorg = e_s_result-salesorg. 
           move i_s_employee-employee to e_s_result-employee. 
           move amount to e_s_result-amount. 
           move quantity to e_s_result-quantity. 
          append the added lines to result
           append e_s_result to e_t_result. 
         endloop. 
       endif. 
     endloop. 
    add the lines to the output package
     refresh RESULT_PACKAGE. 
     move e_t_result[] to RESULT_PACKAGE[]. 
*$*$ end of routine - insert your code only before this line *-* 
  ENDMETHOD. The "end_routine"
ENDCLASS. The contract of the IMPLEMENTATION
```
www.sdn.sap.com/irj/sdn/howtoguides

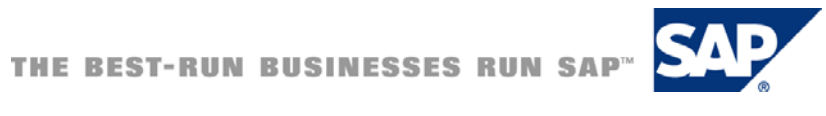